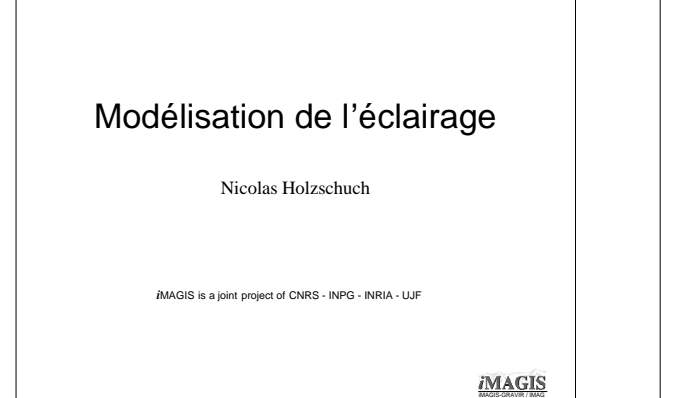

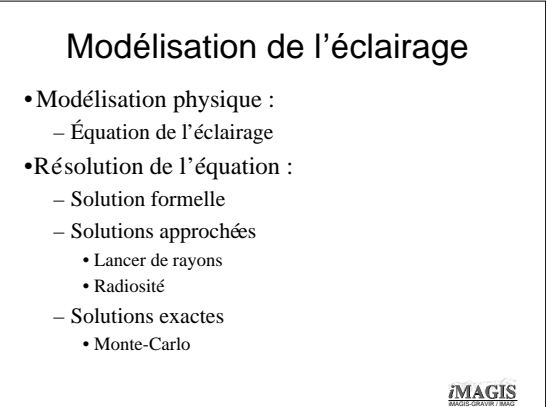

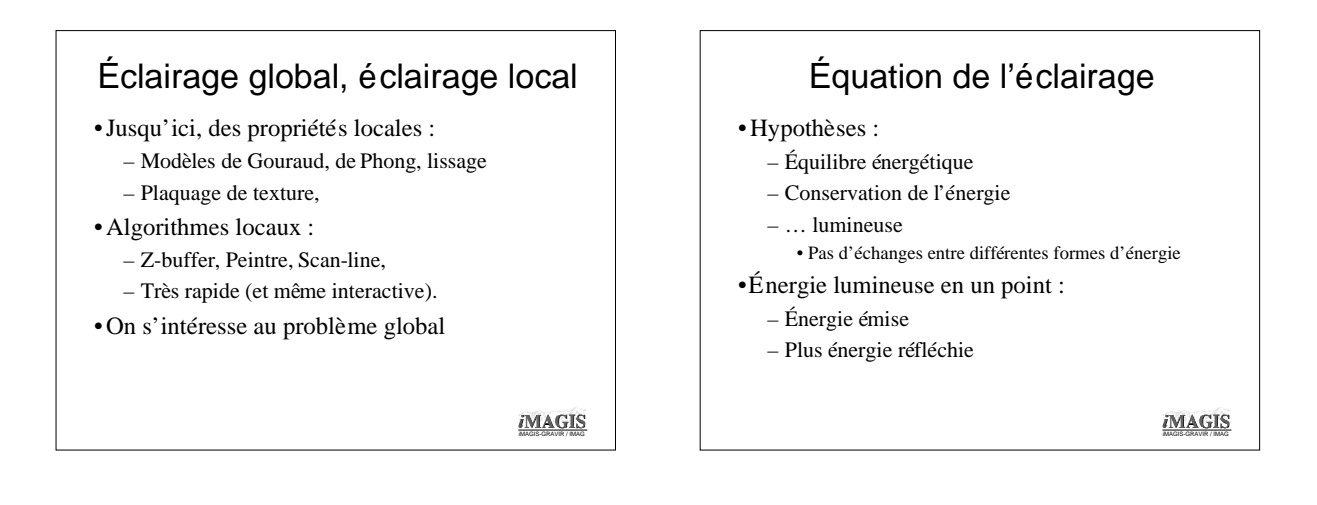

## Équation de l'éclairage

•Équilibre énergétique :

$$
L(x, \theta_0, \varphi_0) = L_e(x, \theta_0, \varphi_0) +
$$

$$
\rho_{bd}(x,\theta_0,\varphi_0,\theta,\varphi)L_i(x,\theta,\varphi)\cos\theta d\omega
$$

•Radiance totale = radiance émise + radiance réfléchie

> *iMAGIS* iMAGIS-GRAVIR / IMAG

### BRDF

- •*Bi-directional Reflectance Distribution Function* (BRDF)
- •Rapport entre la radiance dans la direction sortante et le flux de radiance dans la direction entrante :

$$
\rho_{bd}(\theta_0, \varphi_0, \theta, \varphi) = \frac{L(x, \theta_0, \varphi_0)}{L_i(x, \theta, \varphi) \cos \theta d\omega}
$$

*iMAGIS* iMAGIS-GRAVIR / IMAG

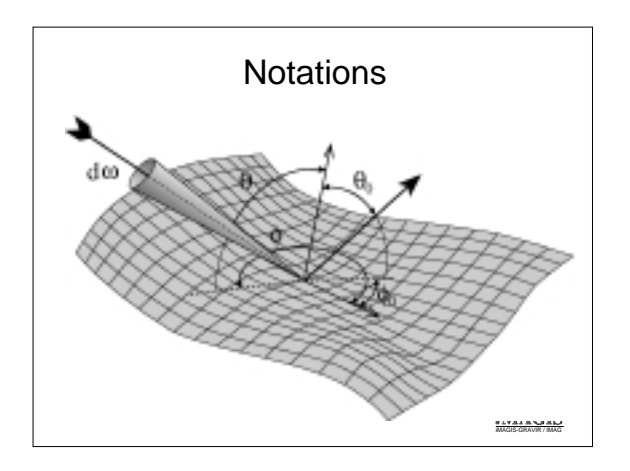

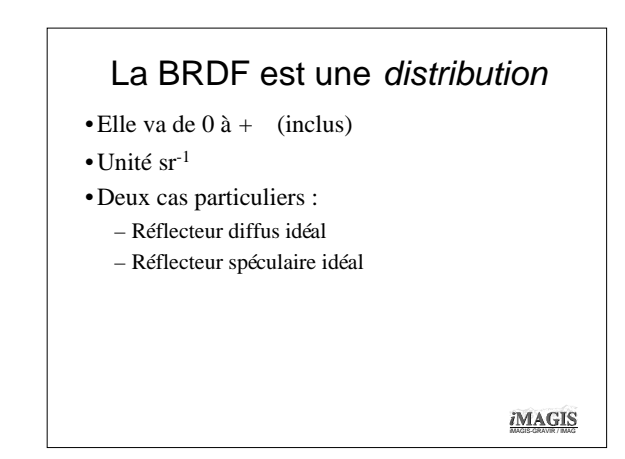

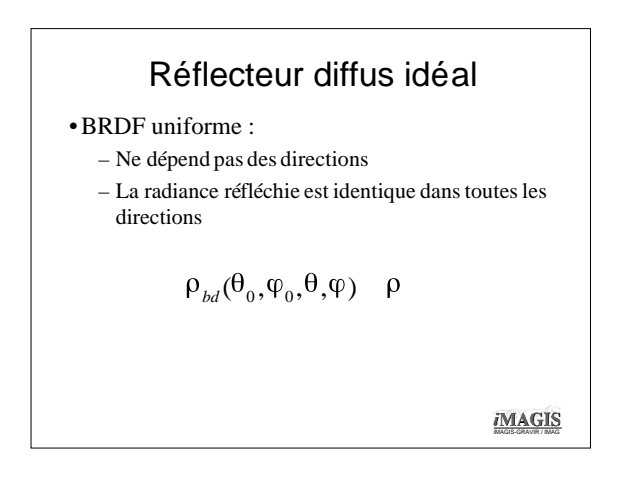

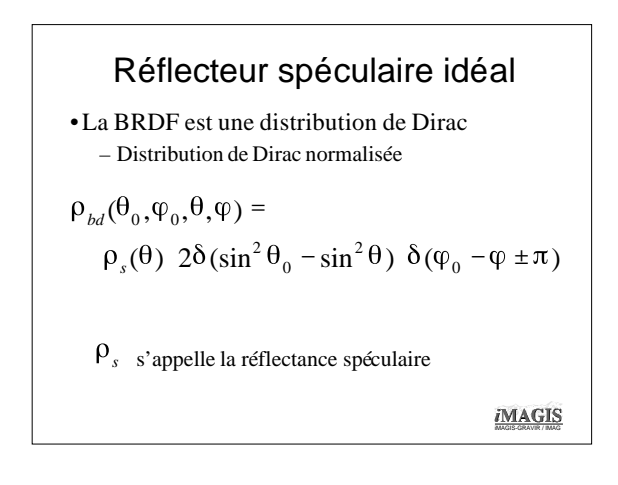

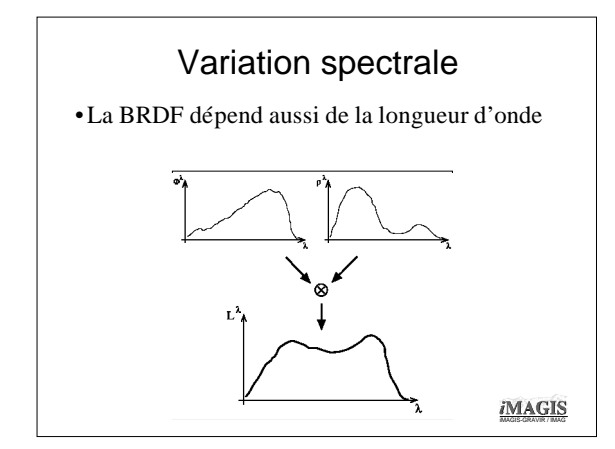

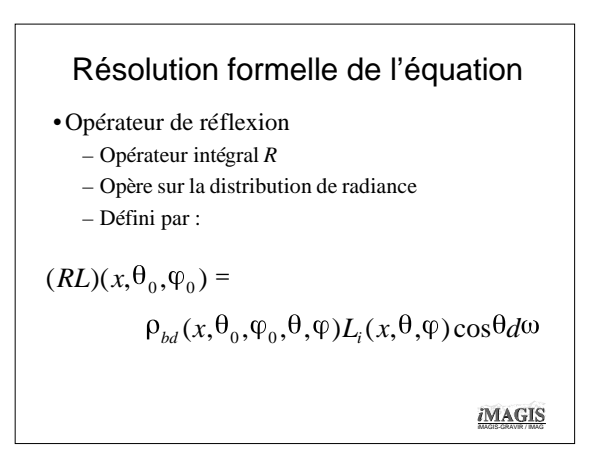

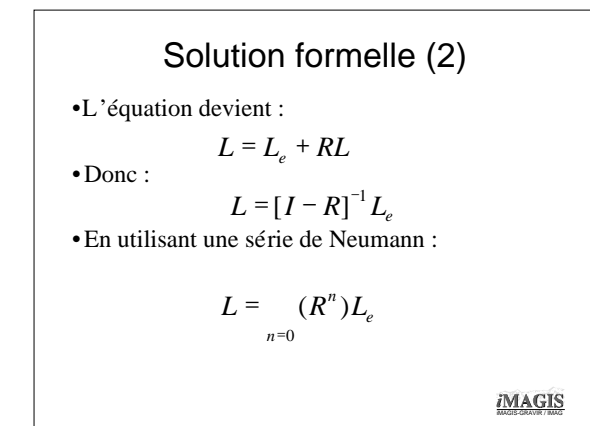

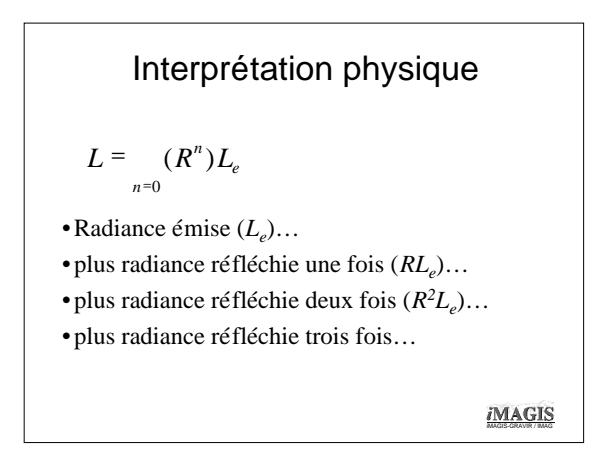

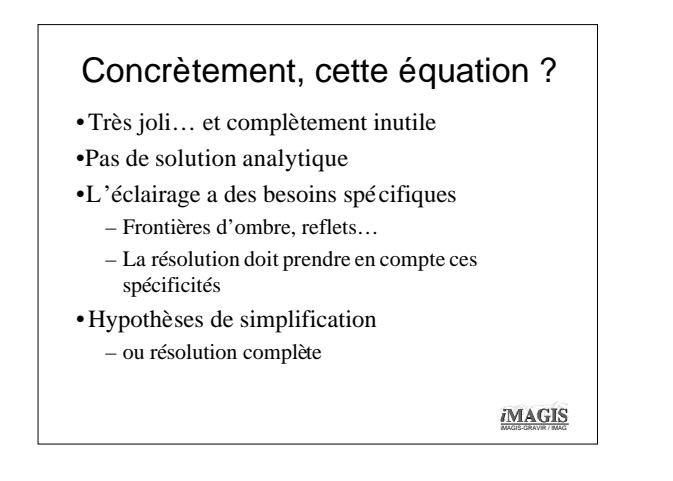

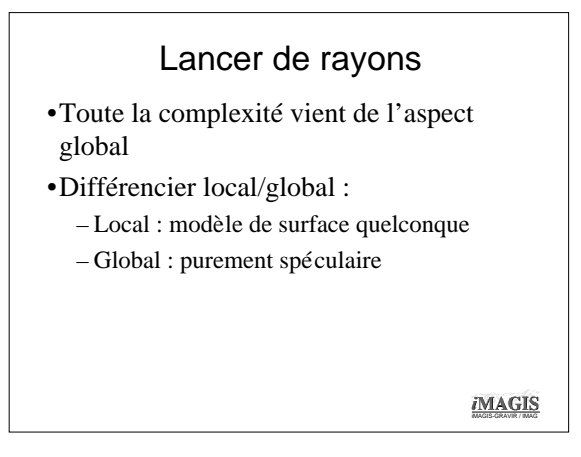

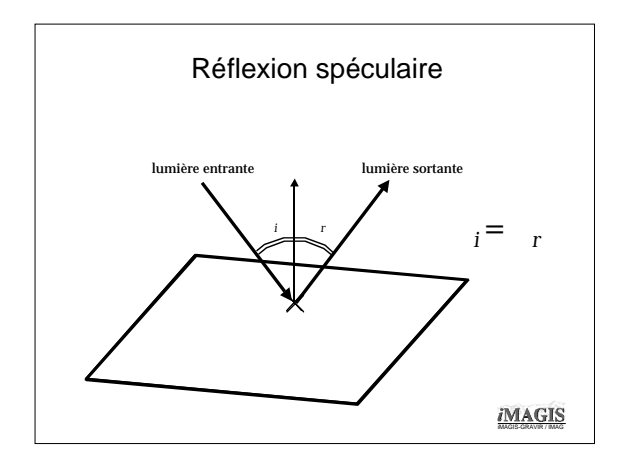

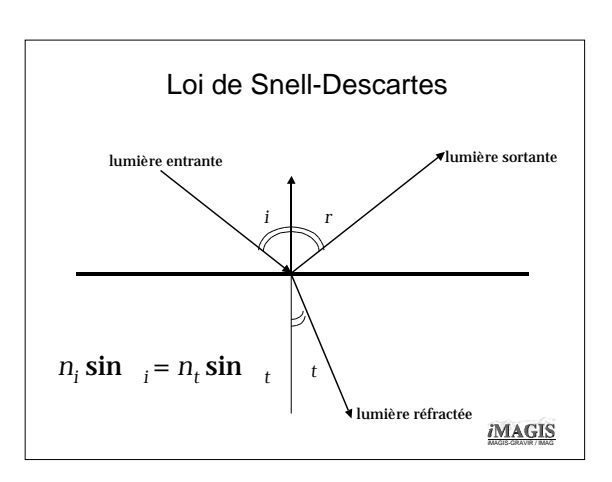

## Lancer de rayon

- •Un rayon touchant une surface engendre au plus deux rayons
- Complexité contrôlable

## •Première méthode :

- Lancer de rayons en partant des sources
- Suivre les rayons qui quittent les sources lumineuses
- Ils rebondissent jusqu'à ce qu'ils touchent la caméra
- Couleur du pixel = couleur du rayon

iMAGIS

## Le retour inverse

- •On ne sait pas à l'avance quels rayons vont atteindre l'œil :
	- Des calculs inutiles
- •Loi du retour inverse :
	- Si la lulière peut aller de *a* à *b*, alors elle peut aussi aller de *b* à *a*.
	- Il suffit de suivre les rayons qui quittent l'œil

iMAGIS

#### Lancer de rayons en partant de l'œil

#### •Modèle de caméra standard

- Pour chaque pixel,
	- Créer le rayon qui va de l'œil à ce pixel
	- Trouver le premier objet touché,
	- Point d'intersection visible d'une source lumineuse ? – Oui : on utilise le modèle de matériau complet ;
	- Créer le rayon réfléchi, trouver le prochain objet touché
- •Les objets dans l'ombre sont invisibles
	- On utilise la couleur ambiante.

*i*MAGIS

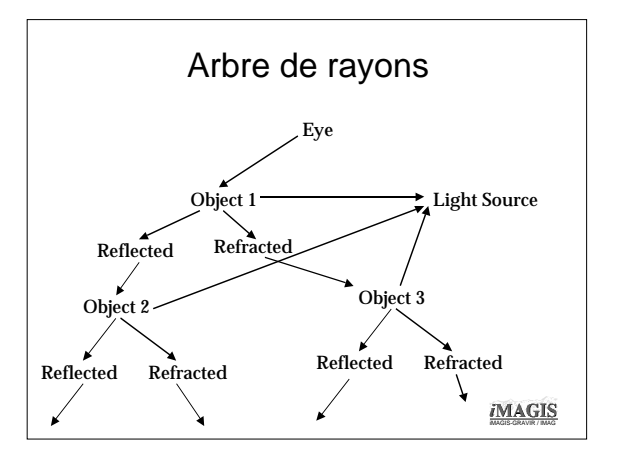

#### Intersection rayon-objet

- •Rayon-sphère : distance point-ligne.
- •Rayon-cylindre : distance ligne-ligne.
- •Rayon-plan : intersection ligne-plan
- •Rayon-polygone :
	- Intersection avec le plan support.
	- Savoir si le point d'intersection est dans le polygons :
		- On projette sur le plan *xy*, vérif. sur un polygone 2D.

**iMAGIS** iMAGIS-GRAVIR / IMAG

#### Accélération • Le cœur de l'algorithme, ce sont les intersections rayon-objet – Le travail sur chaque intersection est presque négligeable – On peut utiliser un modèle de réflexion complexe • Accélérer la recherche d'intersections – Volumes englobants, – Grilles uniformes (voxels), – Octrees, – BSP-trees, – Méthodes spécifiques

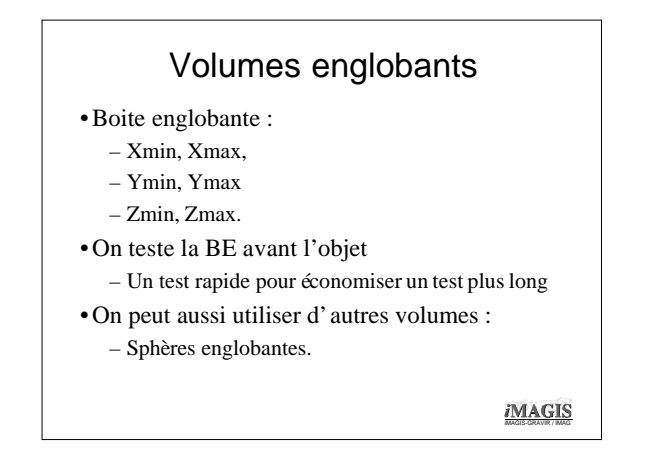

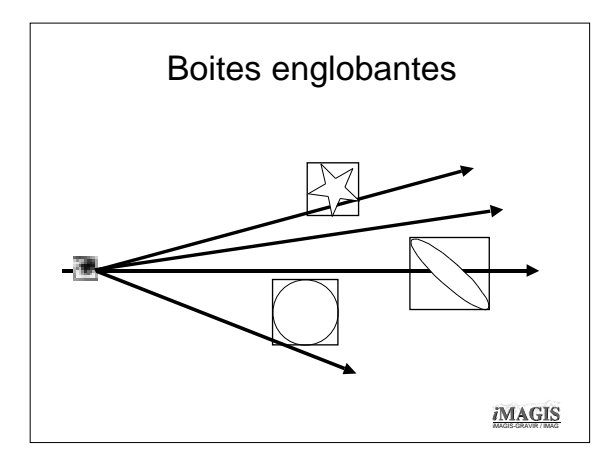

## Hiérarchie de boites englobantes • Pré-traitement : – Construire les boites englobantes, – Construire une hiérarchie de boites englobantes, • En utilisant le modèle de la scène • De façon automatique • Pour chaque rayon : – On teste la BE – S'il y a intersection : on teste les enfants

*i*MAGIS

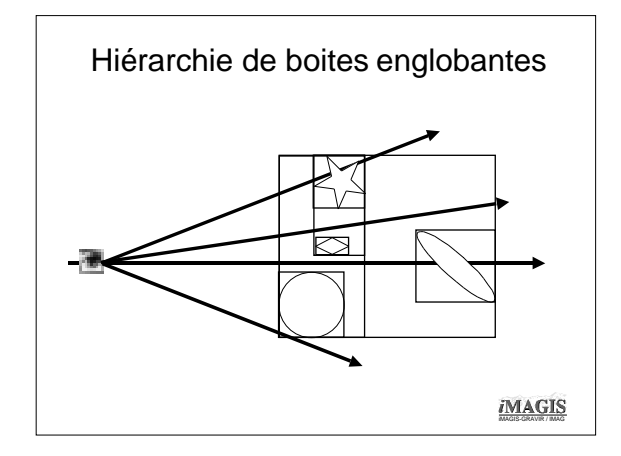

## Grille uniforme

- •On construit une grille 3D
- •On place les objets dans les cellules qu'ils touchent
- •Le rayon traverse la grille :
- Si une cellule est non-vide :
	- Intersection du rayon avec chaque objet de la cellule •Vé rifier que le point d'intersection est dans la cellule
- •Résolution de la grille ?

iMAGIS

## **Octrees**

•Construire un *octree* pour la scène :

#### •Pour chaque rayon :

- Tester s'il y a intersection avec les enfants
- Si intersection : on descend dans la hiérarchie
- Si la cellule est une feuille : on teste l'intersection avec les objets dans la cellule
- Vérifier que le point d'intersection est dans la cellule

## BSP Trees

#### •Structure générique :

- Couper l'espace en deux sous-espaces ;
- •Ne fonctionne qu'avec des polyèdres

## •Récursivement :

- Intersection du rayon avec les objets devant,
- Intersection du rayon avec le support du nœud
- Intersection du rayon avec les objets derrière

*i*MAGIS

## Comparatif

#### •Hiérarchie de BE :

– Construction assez longue, requêtes rapides

#### •Grille uniforme :

– Construction rapide, requêtes rapides… à la bonne résolution

#### •Octrees, BSP trees:

– Très simple, construction rapide, requêtes plus longues

iMAGIS

## Lancer de rayons : résumé

#### •Lent, mais fait aussi :

- L'élimination des parties cachées,
- Les ombres,
- La transparence,
- La CSG,
- Le plaquage de textures (même procédurales).
- •Réflexions entre les objets

•N'importe quelle primitive graphique

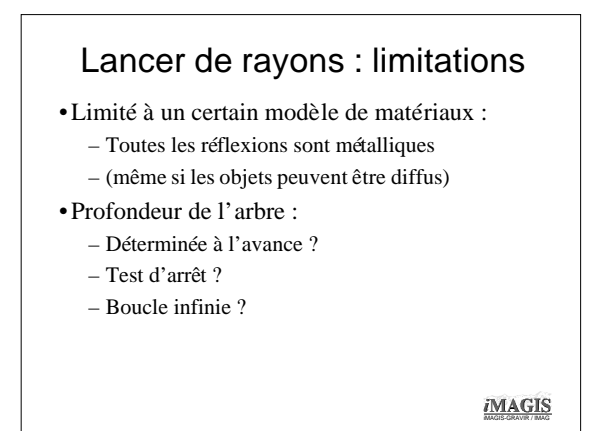

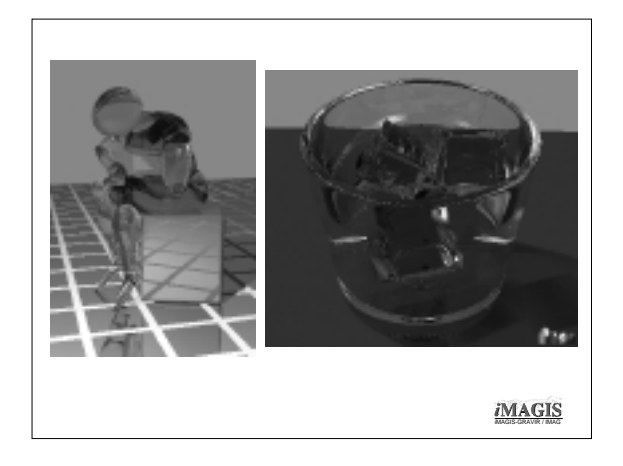

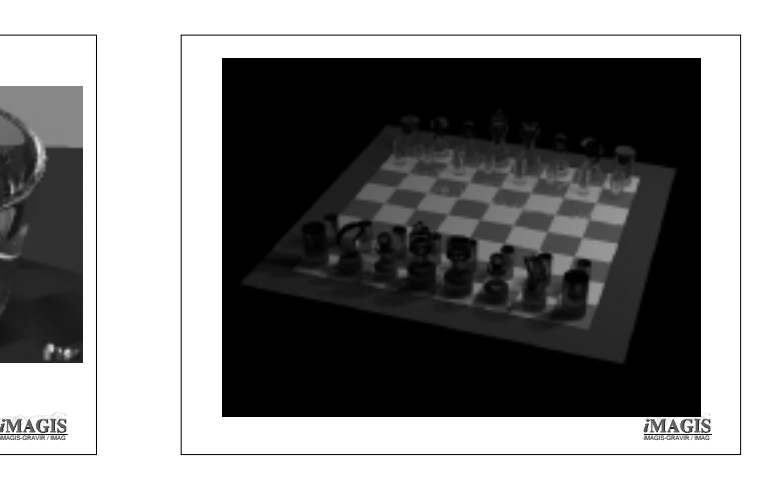

#### Radiosité

- •Hypothèse de simplification : – Toutes les surfaces sont diffuses
- •Radiance, BRDF,… indépendantes de la direction
- •Simplification de l'équation de rendu
- •Discrétisation de l'équation simplifiée
- •Résolution de l'équation discrétisée

iMAGIS

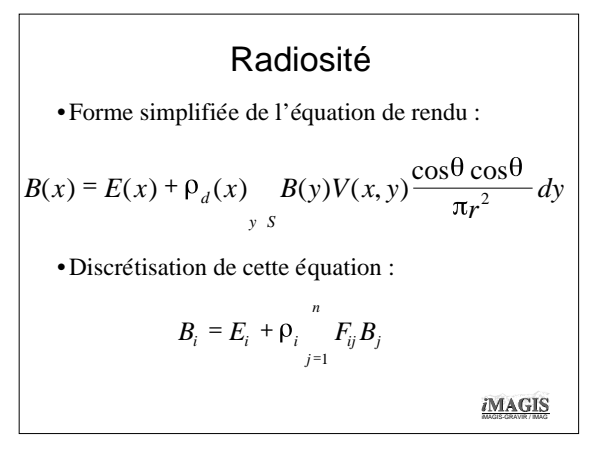

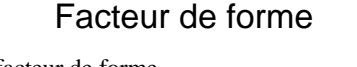

- $\bullet$ F<sub>ij</sub>: facteur de forme
	- Purement géométrique
	- Proportion d'énergie transmise de l'un à l'autre
	- Méthodes de calcul :
		- Quadratures
		- Approximation point-surface • Approximations discrètes (hémicube)

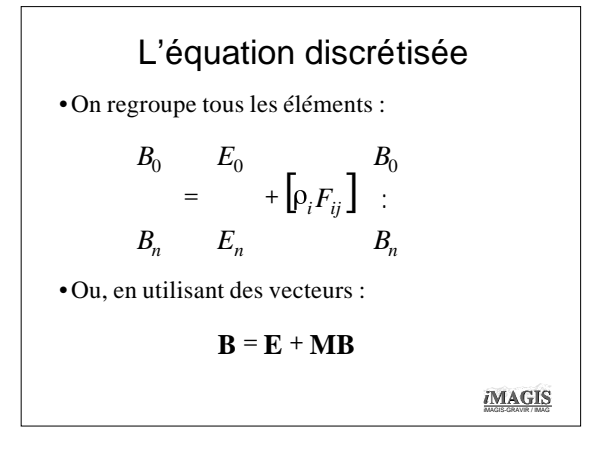

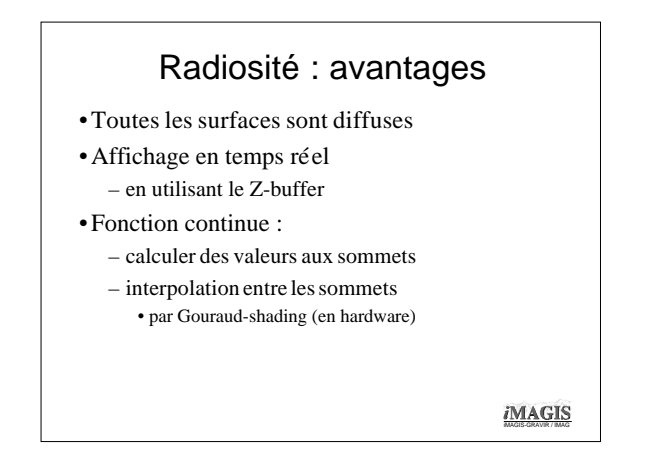

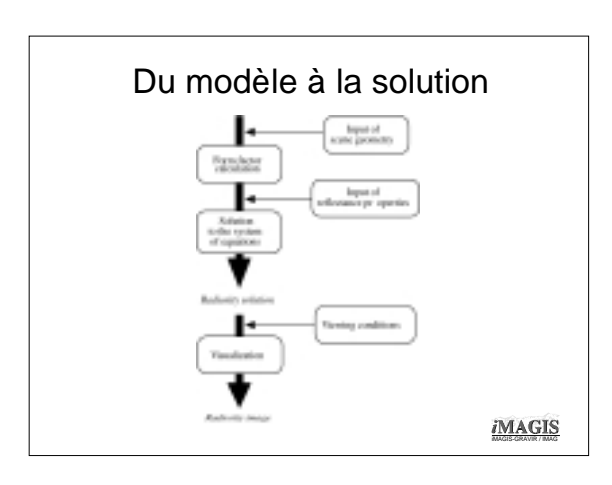

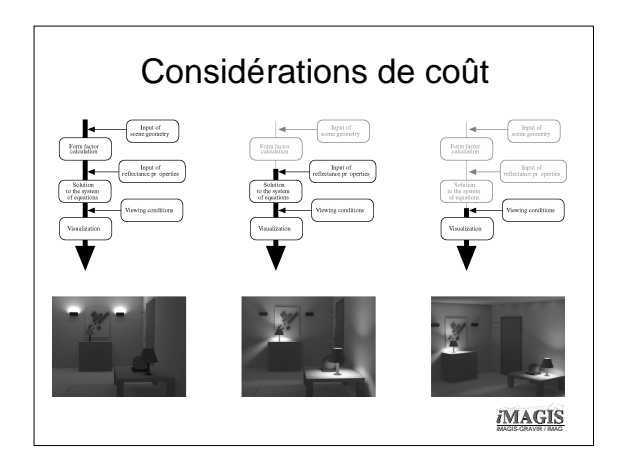

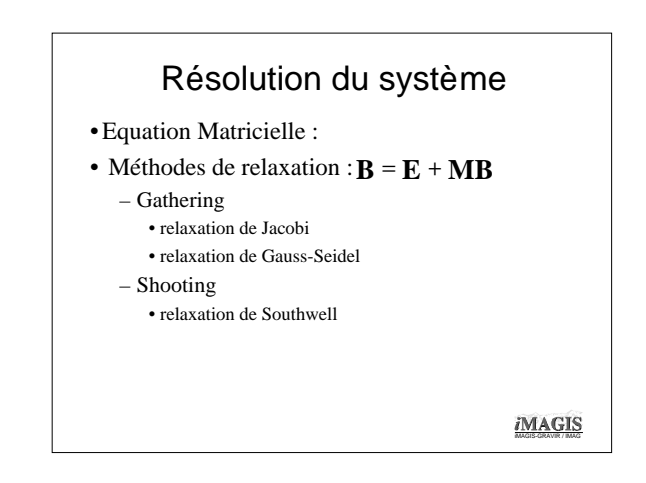

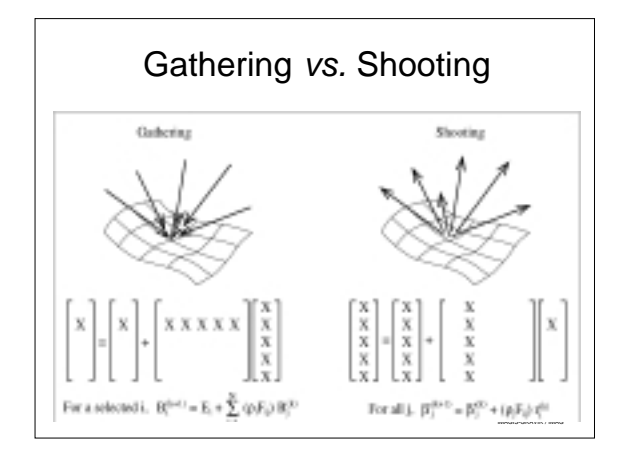

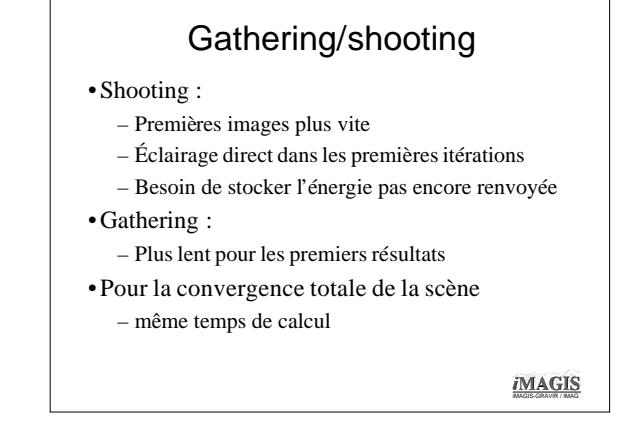

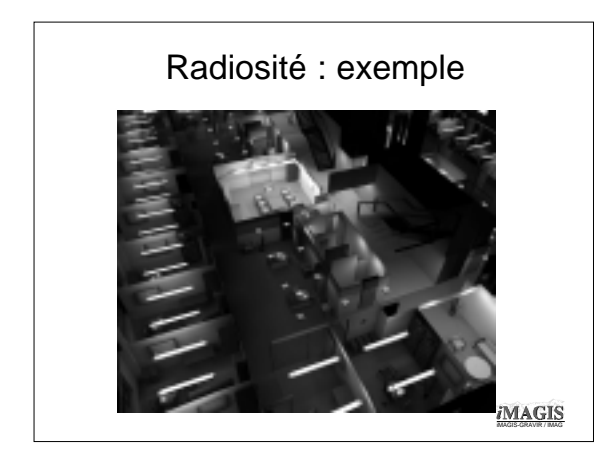

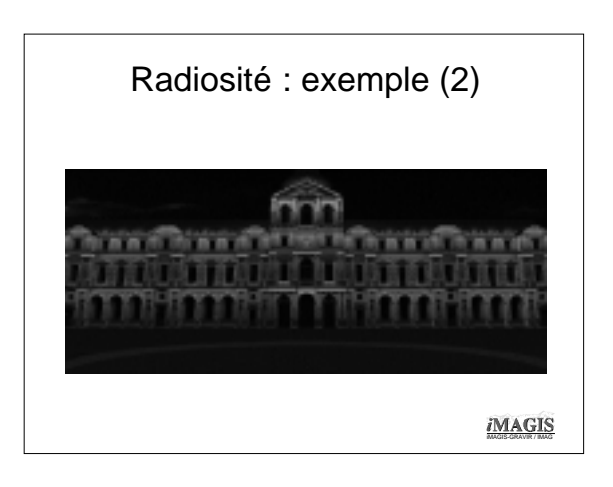

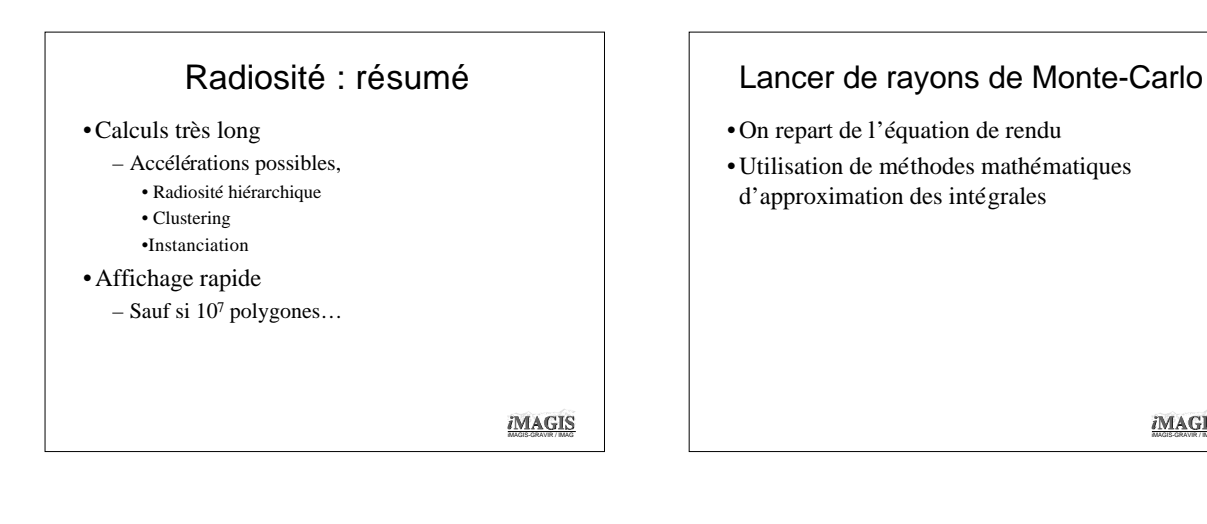

## Intégration de Monte-Carlo

- •Chaînes de Markov
- •Méthode générique de calcul d'intégrales multidimensionnelles
- •Principe (en gros) :
	- Échantillonner au hasard la fonction à intégrer – Additionner les échantillons multipliés par leur probabilité
	- Le résultat, c'est la valeur de la fonction

*i*MAGIS

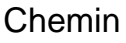

- Point de départ : un pixel de l'image, *x*
- Premier état : la radiance de la surface visible de ce pixel, au point *x'*
- État suivant : la radiance d'une surface visible de *x'*, *x"*
- Transition : BRDF au point *x'*, venant de *x''*, dans la direction de *x*
- État suivant : la radiance d'une surface visible de *x''*, *x'''*...

iMAGIS

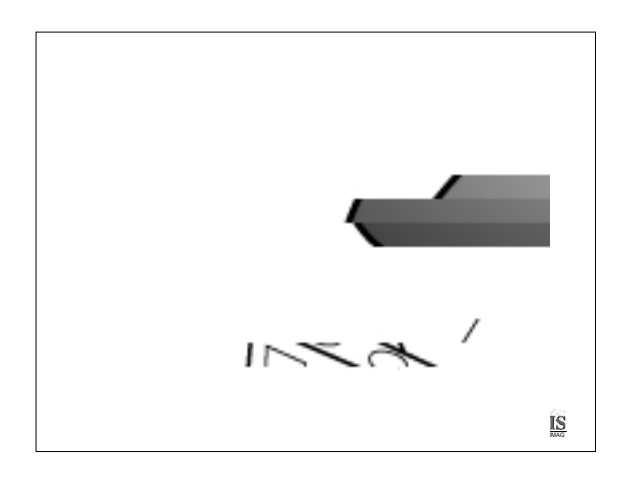

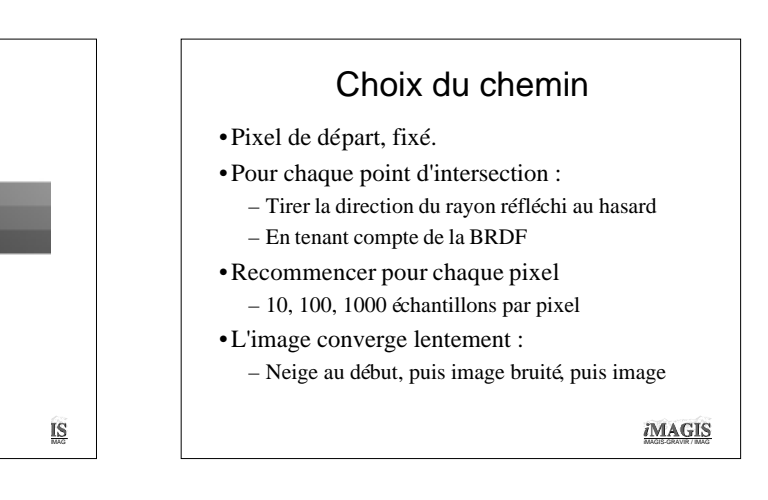

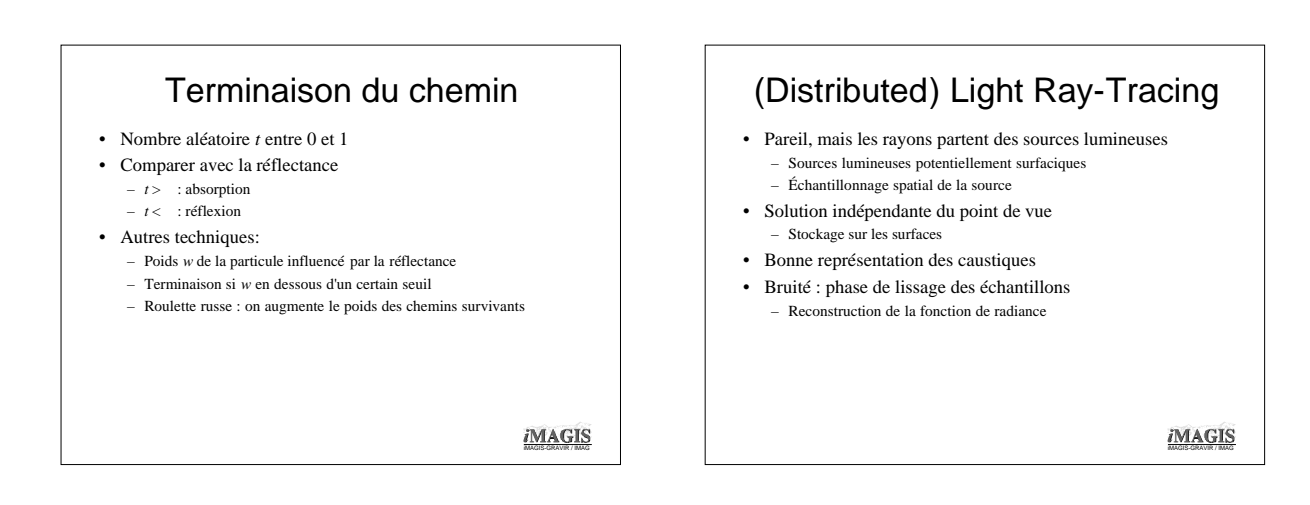

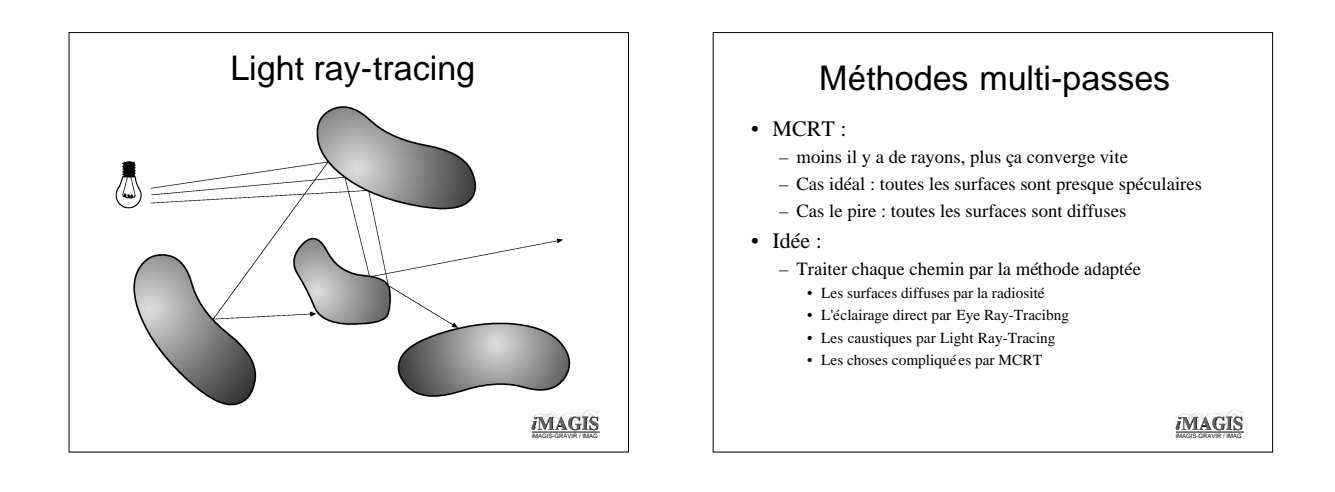

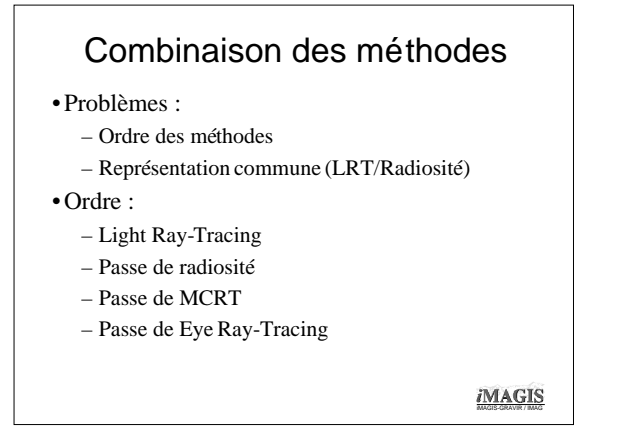

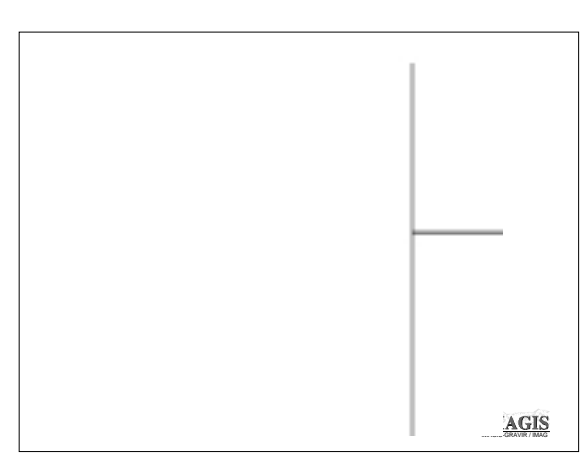

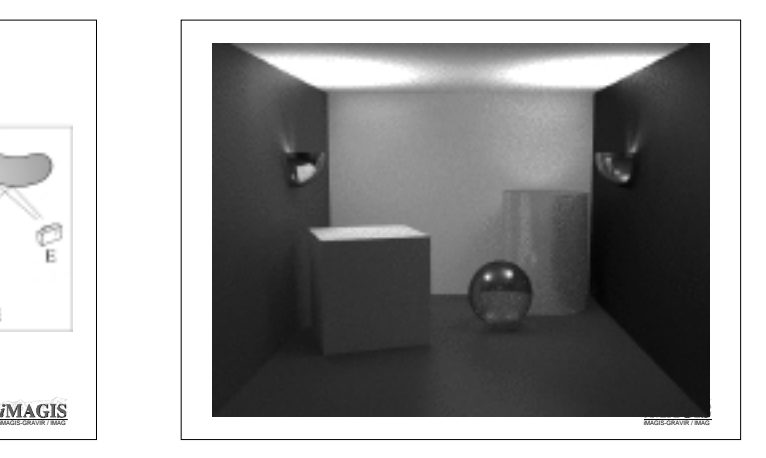

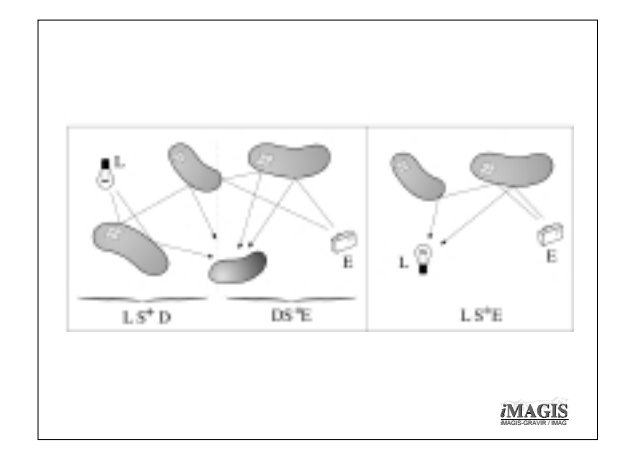

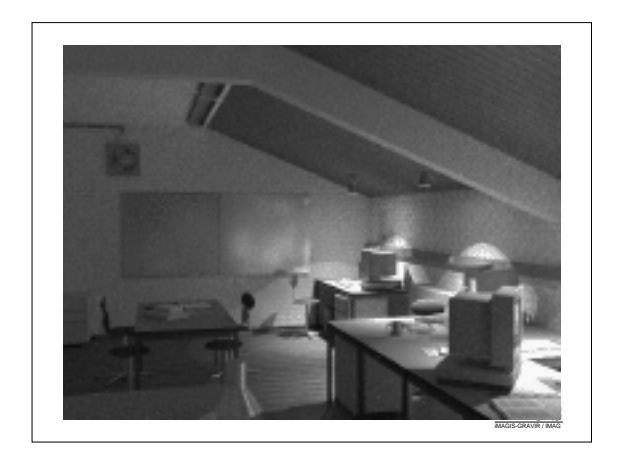

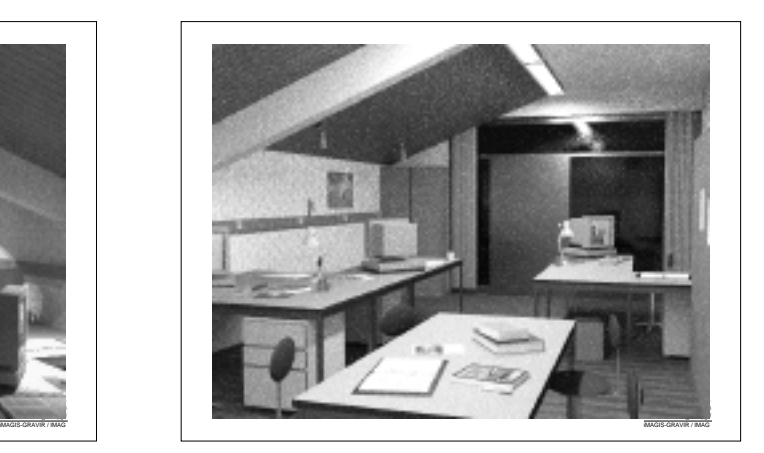

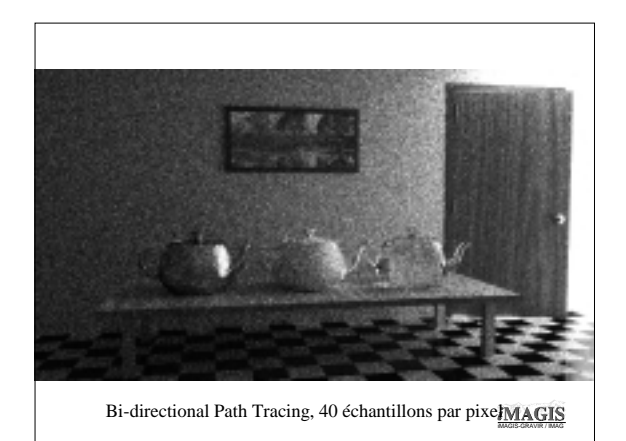

# Méthodes de Monte-Carlo

- •Tous les types de matériaux, tous les objets, toutes les réflexions
- •Facile à implémenter
	- Difficile à implémenter de façon efficace
- •Solution de référence
- •Convergence très lente
- •Images très bruitées au début

## Méthodes de Monte-Carlo

- •Accélérations possibles :
	- Bi-Directional Path Tracing
	- Photon Maps
	- Metropolis light transport

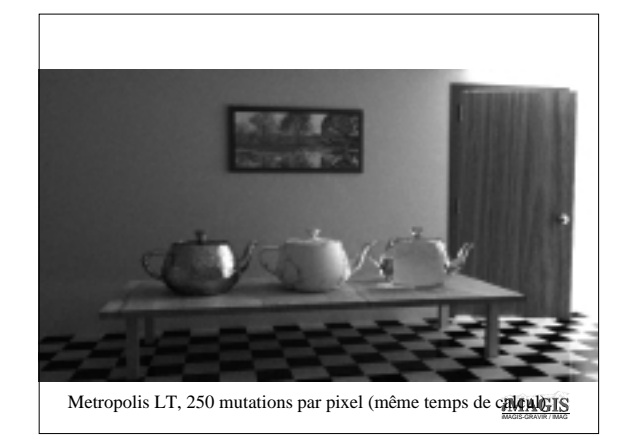

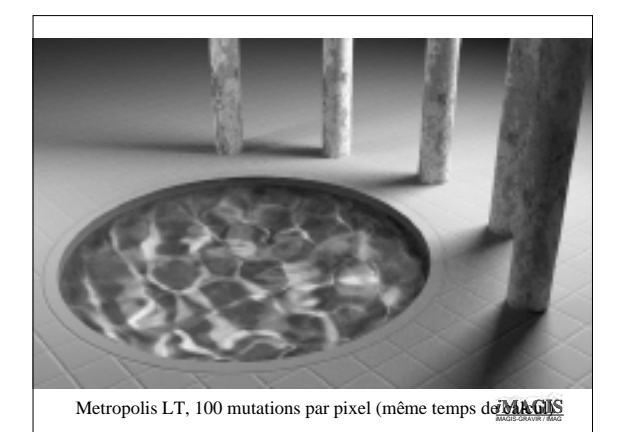

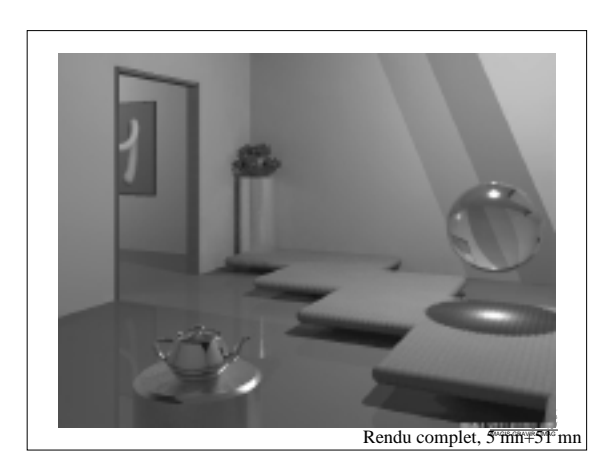

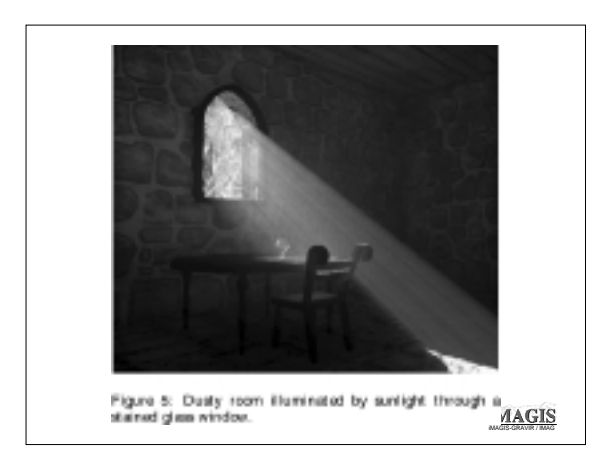

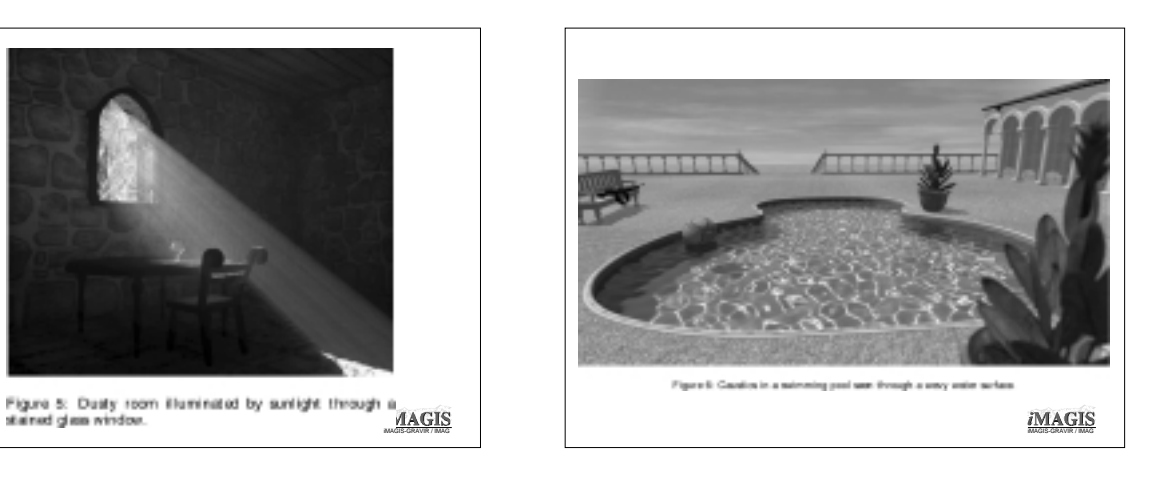